### TD 1 : Statistique descriptive à une variable de une variable

# <sup>1</sup> Calcul matriciel avec <sup>R</sup>

La documentation en ligne R se trouve à l'adresse suivante : http://stat.ethz.ch/R-manual/. Équivalences sous R :

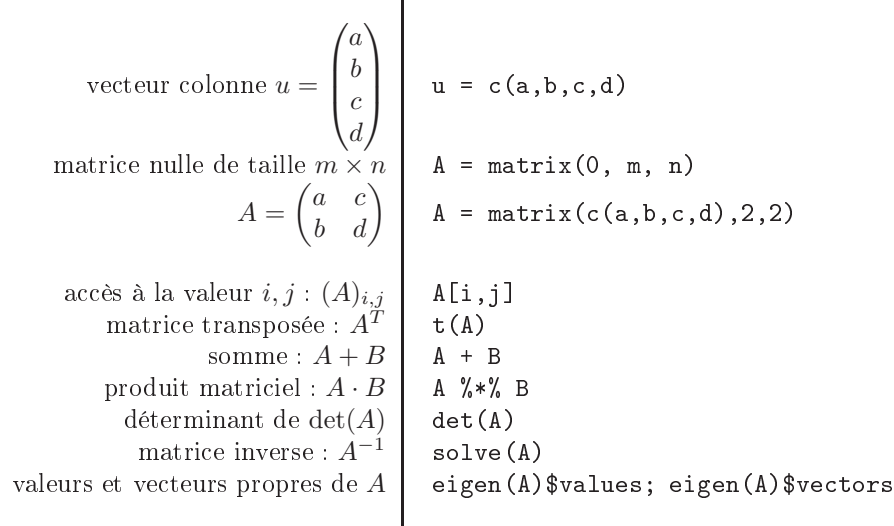

**Exercice 1 :** Une matrice A est inversible si et seulement si  $det(A) \neq 0$ . Calculez le déterminant et la matrice inverse (si elle existe) des matrices suivantes puis vériez vos résultats en utilisant R.

$$
- A = \begin{pmatrix} -1 & 3 \\ 2 & 5 \end{pmatrix}
$$

$$
- B = \begin{pmatrix} -1 & 0 & 2 \\ -2 & 3 & 4 \\ 0 & 1 & 1 \end{pmatrix}
$$

Indications :

- Pour le calcul du déterminant, on pourra utiliser la formule de Laplace :
	- Pour  $A \in \mathcal{M}_n(\mathbb{R})$ , on choisit une ligne i (resp. une colonne).

$$
\det(A) = \sum_{j=1}^{n} (A)_{i,j} \operatorname{Cof}_{i,j} \tag{1}
$$

Avec  $\text{Cof}_{i,j} = (-1)^{i+j} D_{i,j}$  où  $D_{i,j}$  est le déterminant de la matrice A sans la ligne i ni la colonne  $\dot{j}$ .

 Pour calculer l'inverse d'une matrice, on pourra utiliser la transformation de Gauss-Jordan : La méthode consiste à créer une nouvelle matrice  $(A|I)$  puis à calculer  $(I|A^{-1})$  en appliquant le pivot de Gauss. (I correspond <sup>à</sup> la matrice identité de même dimension que A).

Exercice <sup>2</sup> : Ecrivez les systèmes d'équations linéaires suivants sous forme de produit matriciel puis résolvez les avec R :

 $\sqrt{ }$  $\int$  $\overline{\mathcal{L}}$  $2x - y + 4z + u = 2$  $-x+3y-z+2u = 0$  $5x - 2z + 6u = -1$  $4x - 2y + z = 3$  $\sqrt{ }$  $\left| \right|$  $\mathcal{L}$  $x + 3y + z = -1$  $x + y - z = 3$  $2x + 4y + 3z = 4$ 

Exercice 3 : Calculez les valeurs et vecteurs propres des matrices suivantes. Vérifiez avec R que  $A = U\Lambda U^{-1}$ , U étant la matrice des vecteurs propres  $u_i$  et  $\Lambda$  la matrice diagonale des  $\lambda_i$ .

$$
- C = \begin{pmatrix} 1 & -3 \\ -2 & -5 \end{pmatrix}
$$

$$
- D = \begin{pmatrix} 2 & -5 \\ 0 & 1 \end{pmatrix}
$$

Indications :

- Les valeurs propres  $\lambda_i$  sont solutions du système det $(A \lambda I) = 0$ ,
- les vecteurs propres  $u_i$  vérifient  $A \cdot u_i = \lambda_i u_i$ .

## <sup>2</sup> Statistique descriptive

#### Chargement de données et visualisation  $2.1$

Le chargement et la sauvegarde d'un fichier csv<sup>1</sup> contenant une variable  $x$  s'effectue à l'aide des fonctions suivantes :  $x = read.csv('fichier.csv')$  ou write.csv(x, 'fichier.csv')

Exercice <sup>4</sup> : Récupérez l'archive située à l'adresse http://www.labri.fr/~fourer/Ens/1112/stats/ data1.tar.gz et récupérez les données dans des vecteurs  $x, y$  et  $z$  puis affichez leur contenu à l'aide de la fonction plot().

### Loi de distribution <sup>d</sup>'un échantillon

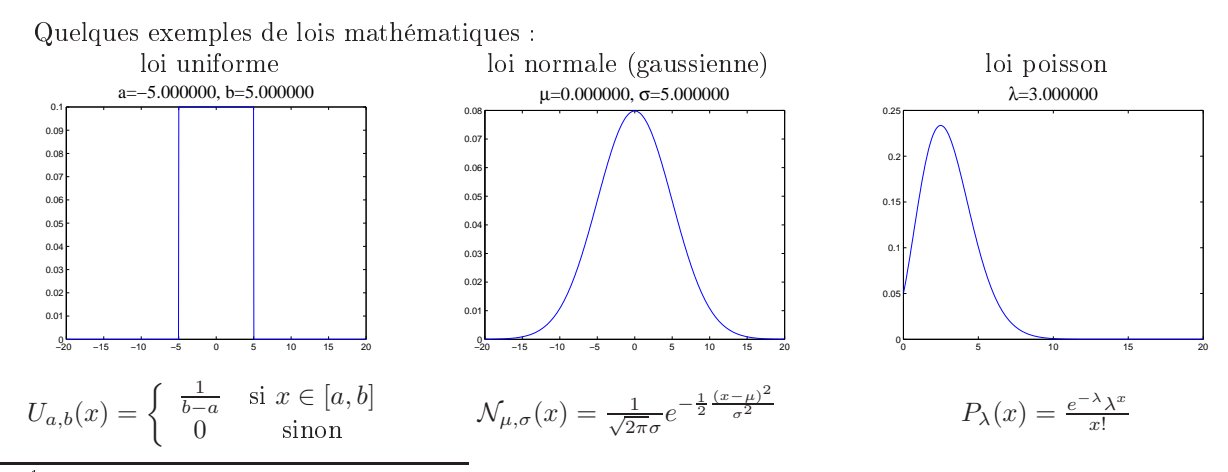

<sup>1</sup> chier texte dont les champs sont séparés par une virgule

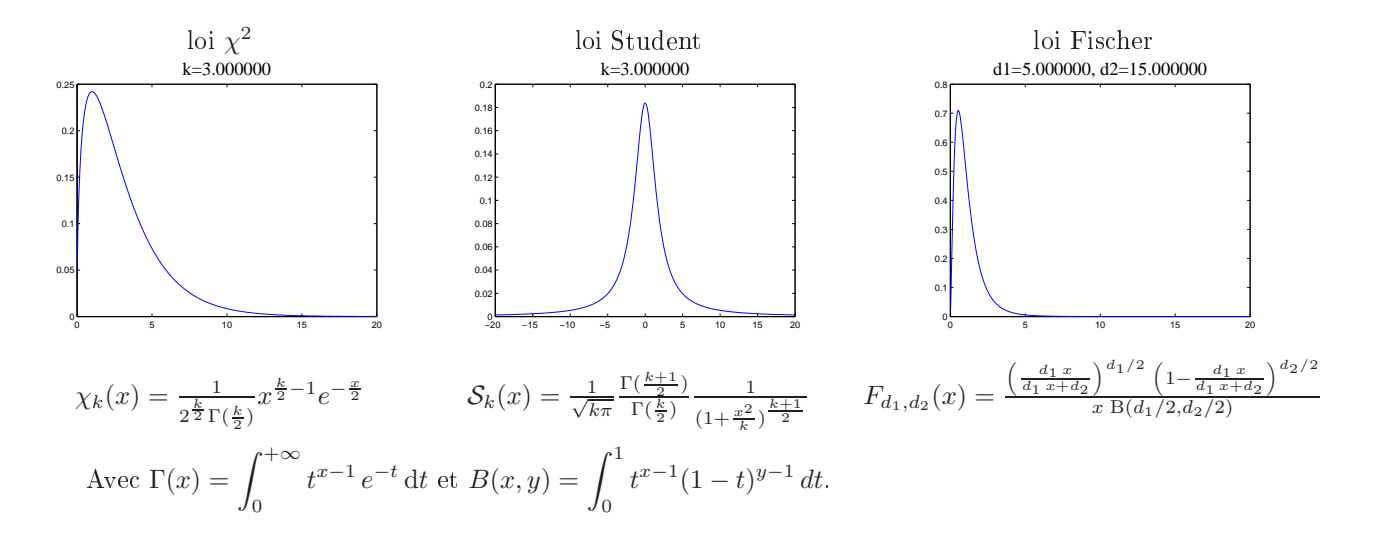

Exercice <sup>5</sup> : Calculez la moyenne, la variance, l'écart type et les valeurs minimales et maximales pour chacun des vecteurs  $x, y$  et  $z$ .

Exercice 6 : Affichez l'histogramme des vecteurs  $x, y$  et  $z$  à l'aide de la fonction hist(). Estimez le mode (valeur prise le plus fréquemment) pour chacun des vecteur. Quelle(s) hypothèse(s) peut on faire concernant leur loi de distribution ?

#### 2.3 Utilisation des fonctions

La déclaration d'une nouvelle fonction sous R se fait comme suit :

```
maFonction <- function(parametre1, parametre2)
{
 ...
resultat = calcul(parametre1, parametre2)
 ...
return(resultat)
}
```
Pour gagner en clarté vous pourrez déclarer chaque nouvelle fonction dans un nouveau fichier mafonction.r . Vous pourrez alors initialiser votre fonction via la fonction source('mafonction.r') , afin de la rendre utilisable depuis la console ou depuis une autre fonction.

Exercice <sup>7</sup> : A partir des paramètres estimés et de vos hypothèse, tracez la distribution théorique correspondante à chaque vecteur. Vous aurez alors besoin de déclarer la fonction qui calcule pour un valeur donnée sa probabilité d'apparition pour une loi de distribution donnée. (Votre fonction pourra prendre en entrée un vecteur)

Exercice <sup>8</sup> : Donnez une approximation du 1er et le 3eme quartile respectivement pour les lois de distribution théoriques. Le 1er et le 3eme quartile sont respectivement les valeurs  $x_1$  et  $x_3$  telles que  $F(x_1) = 1/4$  et  $F(x_3) = 3/4$  où F est la fonction de répartition de la distribution f.

$$
F(x) = \int_{-\infty}^{x} f(t)dt.
$$

Indication : Vous pourrez vous aider de la fonction cumsum()